# **1 Purpose**

This assignment has 2 parts:

- (1) If the value of *N* is not valid, the program will continuly print my student ID, which is PB22051087. As long as the program finds that the value of *N* is valid, it calculates *N*! and prints the result.
- (2) If there is a interrupt signal from keyboard, the program stop print my ID, and check if the input frome keyboard is valid. If the valid input will be stored as the value of *N* so that the program could calculate *N*!.

# **2 Principles**

In order to realize the above targets, we need to solve the following problems.

# **2.1 Interrupt-Driven I/O**

Several things must be **TRUE** for an I/O device to actually interrupt the program that is running:

- (1) The I/O deveice must want service;
- (2) The device must have the right to request the service;
- (3) The deice request must be more urgent than what the processor is currently doing.

To make sure all of those are true, we did the following things.

## **2.1.1 The I/O deveice must want service**

This part will be done by LC-3 system. As long as we type a character, the ready bit of KBSR will be set, which means the I/O device want service.

### **2.1.2 The device must have the right to request the service**

Whether an I/O device has interrupt authority is determined by its interrupt enable bit. If it is set, the device has the right to interrupt current assignment.

In the given start code, we use following instructions to set the interrupt enable bit:

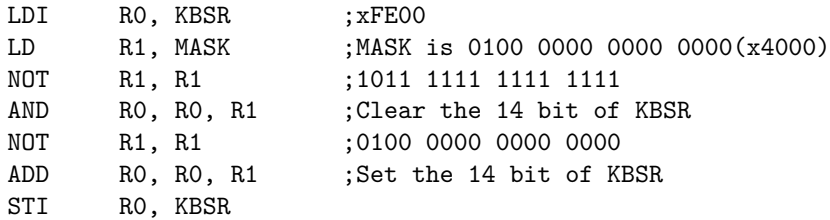

After executing above instructions, the I/O device has the right to interrupt.

### **2.1.3 The deice request must be more urgent than what the processor is currently doing**

This LC-3 system gives the interrupt request 4 level priority. To know this, I checked the PSR of interrupt request. When interrupt occured the PSR is x040\_, which means the priority level of interrupt request is 4.

If we want the interrupt to occur when we type a character, we need to make sure that the priority level of our user program is lower than 4. So in the given start code, we will execute following instructions:

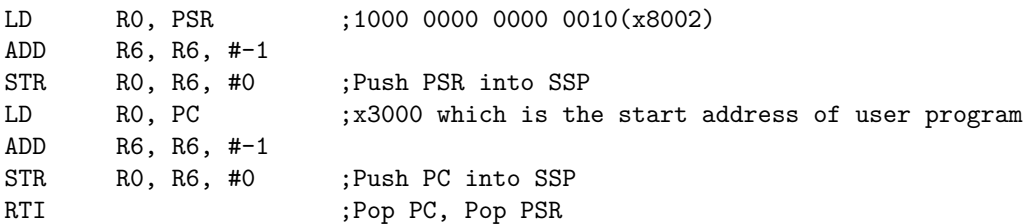

After executing above instructions, the LC-3 will start to run the user program and the priority level of user program is 0, which is lower than 4. So the interrupt driven by keyboard could occur.

#### **2.1.4 Interrupt vector table**

To make sure that the interrupt request can be finished. We also need the **interrupt vector table**. It will guide the PC to jump to the location which stores the interrupt request. The given start code uses following instructions to do this job:

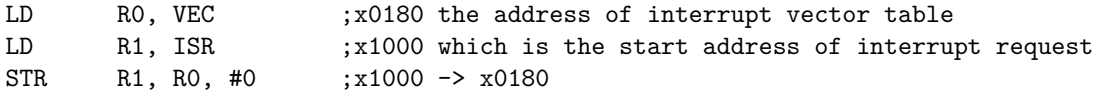

After executing above instructions, we stored the interrupt vector table in memory. When interrupt occurs, the start address of interrupt request will be loaded into PC (Mem[x0180] -> PC).

## **2.2 Print my ID**

This part is easy to realize.

- (1) Print my ID using LEA and TRAP x22;
- (2) Delay.

The delay function is as follow:

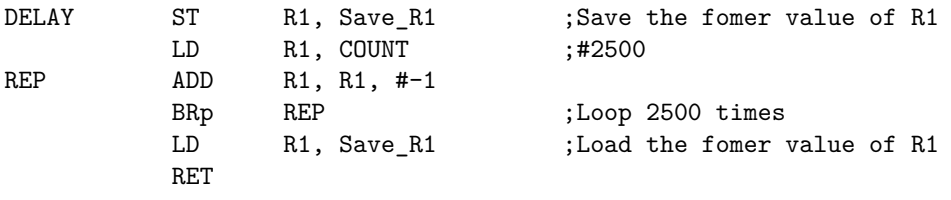

#### **2.3 Interrupt Request**

This part is easy to realize.

- (1) Load the input stored in KBDR into R0;
- (2) Check if  $x0030 \leq R0 \leq x0039$  is true;
- (3) If it is true, prompt corresponding message using LEA and TRAP and store the input as the value of *N*;
- (4) Otherwise prompt corresponding message using LEA and TRAP;
- (5) RTI.

# **2.4 Calculation of Factorial**

This part is a little complex. We need to construct a recursive function:

$$
n!=\begin{cases} 1 & n=0\\ n\,(n-1)! & n\geqslant 1 \end{cases}
$$

To realize this function in LC-3, I did following things.

- (1) Push R7 into USP;
- (2) Check if  $RO = 0$  is true (Assume the value of *N* is stored in R0);
- (3) If it is true, return 1;
- (4) Otherwise Push R0 into USP,  $RO = RO -1$ , recursively calculate  $(N 1)!$  (Using JSR);
- (5) Pop USP into R0;
- (6) Return *N* (*N −* 1)!.

When I use the word "return" actually means several setps.

- (1) Store the value that needs to be returned;
- (2) Pop USP into R7;
- (3) RET.

The following code implements  $N (N - 1)!$ .

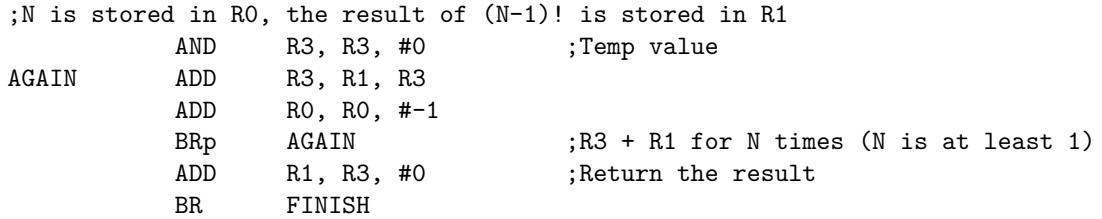

### **2.5 Print the Result**

The LC-3 system uses the TRAP instruction to output the value represented by ASCII Code. Therefore, the maximum decimal number that can be output is 9, but most of the program calculation results are greater than 9, so we need to split the program calculation results bit by bit and then output them.

In order to achieve this function, I did the following things.

- (1) Push R7 into USP;
- (2)  $RO = R1 / 10$ ;
- (3) Push R1  $\%$ 10 into USP;
- $(4)$  R1 = R0;
- (5) if  $R1 \neq 0$ , go back to (2).
- (6) Pop USP into R0 and print R0 using TRAP in a loop to print the result;
- (7) Pop USP into R7;
- (8) RET.

The following code implements  $(2) \sim (6)$ .

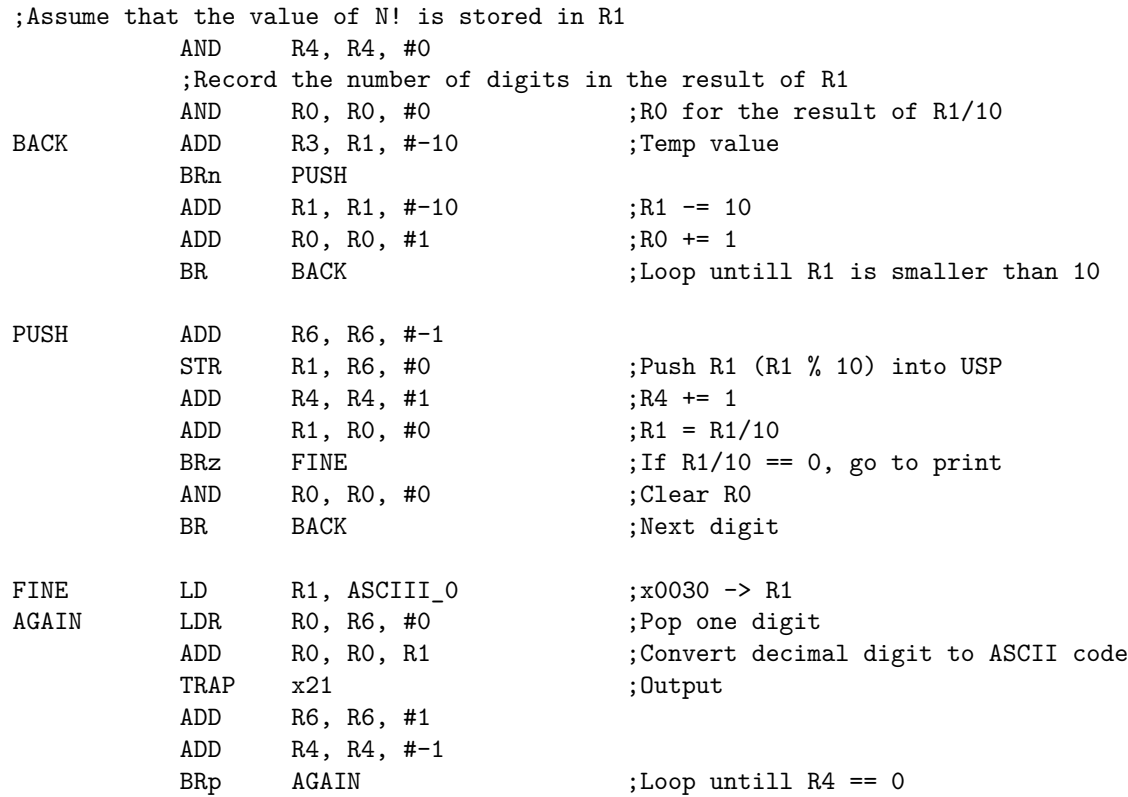

When all the above problems are solved, the goal of the first section can be easily achieved.

# **3 Procedure**

To achieve the final goal, I did the following steps.

- Step (1) **Initial**: Run the given code;
- Step (2) **Check N**: Check the value of *N*, do Step (3) if the value is valid;
- Step (3) **Print my ID**: print my ID and go back to Step (2);
- Step (4) **Check**: If  $N \ge 8$  is true, prompt the corresponding message and do Step (7);
- Step (5) **Calculation**: Call for factorial function.
- Step (6) **Output**: Prompt the corresponding message and call for print function.
- Step (7) **Done**: HALT.

The keyboard input interrupt will occur between Step (2) and Step (3). The implementation of interruption requirements has been discussed in detail in Section 2. After interrupt request has been served, the user program will start processing the valid *N*.

During my coding process, the problem I encountered was that the operation results could not be printed correctly. The reasons and solutions have been discussed in detail in Section 2.5.

The following pictures are the results of running my program.

```
PB22051087 PB22051087 PB22051087 PB22051087 PB22051087 PB22051087 PB22051087
PB22051087 PB22051087 PB22051087 PB22051087 PB22051087 PB22051087 PB22051087
PB22051087 PB22051087 PB22051087 PB22051087 PB22051087 PB22051087 PB22051087
PB22051087 PB22051087 PB22051087 PB22051087 PB22051087 PB22051087 PB22051087
PB22051087 PB22051087 PB22051087 PB22051087 PB22051087 PB22051087 PB22051087
PB22051087 PB22051087 PB22051087 PB22051087 PB22051087 PB22051087 PB22051087
PB22051087 PB22051087 PB22051087 PB22051087 PB22051087 PB22051087 PB22051087
PB22051087 PB22051087 PB22051087 PB22051087
a is not a decimal digit.
PB22051087 PB22051087 PB22051087 PB22051087 PB22051087 PB22051087 PB22051087
PB22051087 PB22051087 PB22051087 PB22051087 PB22051087 PB22051087 PB22051087
PB22051087 PB22051087 PB22051087 PB22051087 PB22051087 PB22051087 PB22051087
PB22051087 PB22051087 PB22051087 PB22051087 PB22051087 PB22051087 PB22051087
PB22051087 PB22051087 PB22051087 PB22051087 PB22051087 PB22051087
8 is a decimal digit.
8! is too large for LC-3!
  - Halting the LC-3 ---
```
Figure 1: Input a and 8

```
PB22051087 PB22051087 PB22051087 PB22051087 PB22051087 PB22051087 PB22051087
PB22051087 PB22051087 PB22051087 PB22051087 PB22051087 PB22051087 PB22051087
PB22051087 PB22051087 PB22051087 PB22051087 PB22051087 PB22051087 PB22051087
PB22051087 PB22051087 PB22051087 PB22051087 PB22051087 PB22051087 PB22051087
PB22051087 PB22051087 PB22051087 PB22051087 PB22051087 PB22051087 PB22051087
PB22051087 PB22051087 PB22051087 PB22051087 PB22051087 PB22051087 PB22051087
PB22051087 PB22051087 PB22051087 PB22051087 PB22051087 PB22051087 PB22051087
PB22051087 PB22051087 PB22051087 PB22051087 PB22051087 PB22051087 PB22051087
PB22051087 PB22051087 PB22051087 PB22051087 PB22051087 PB22051087 PB22051087
PB22051087 PB22051087 PB22051087 PB22051087 PB22051087 PB22051087 PB22051087
B is not a decimal digit.
PB22051087 PB22051087 PB22051087 PB22051087 PB22051087 PB22051087 PB22051087
PB22051087 PB22051087 PB22051087 PB22051087 PB22051087 PB22051087 PB22051087
PB22051087 PB22051087 PB22051087 PB22051087 PB22051087 PB22051087 PB22051087
PB22051087 PB22051087 PB22051087 PB22051087 PB22051087 PB22051087 PB22051087
PB22051087
5 is a decimal digit.
5! = 120-- Halting the LC-3 ---
```
Figure 2: Input B and 5

As you can see, the results are as expected.